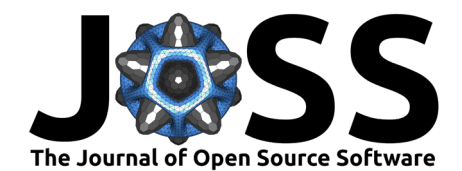

# fRAT: an interactive, Python-based tool for region-of-interest summaries of functional imaging data

# **Elliot Howley**  $\bullet$ <sup>1</sup>, Susan Francis  $\bullet$ <sup>2,3</sup>, and Denis Schluppeck  $\bullet$ <sup>1</sup>

**1** School of Psychology, University of Nottingham, Nottingham, United Kingdom **2** Sir Peter Mansfield Imaging Centre, University of Nottingham, Nottingham, United Kingdom **3** NIHR Nottingham Biomedical Research Centre, Nottingham University Hospitals NHS Trust and the University of Nottingham, Nottingham, United Kingdom ¶ Corresponding author

#### **DOI:** [10.21105/joss.05200](https://doi.org/10.21105/joss.05200)

#### **Software**

- [Review](https://github.com/openjournals/joss-reviews/issues/5200) C
- [Repository](https://github.com/elliohow/fMRI_ROI_Analysis_Tool) &
- [Archive](https://doi.org/10.5281/zenodo.7877605)

#### Editor: [Marcel Stimberg](https://marcel.stimberg.info/) C<sup>®</sup> **Reviewers:**

- [@ZeitgeberH](https://github.com/ZeitgeberH)
- [@billbrod](https://github.com/billbrod)

**Submitted:** 24 February 2023 **Published:** 11 May 2023

#### **License**

Authors of papers retain copyright and release the work under a Creative Commons Attribution 4.0 International License [\(CC BY 4.0\)](https://creativecommons.org/licenses/by/4.0/).

# **Summary**

Functional magnetic resonance imaging (fMRI) is widely used to address basic cognitive as well as clinical neuroscience questions. The specific choice of imaging sequence and parameters used for image acquisition can have a marked effect on the acquired data. The choice of different parameter settings used for the echo-planar imaging (EPI) acquisition include the trade-offs between an increase in-plane parallel acceleration factor (SENSE, GRAPPA, ASSET) to reduce geometric distortions and increase in Multiband factor to reduce scan time, both of which lead to spatially dependent noise amplification. In addition, the T2\* varies across the brain influencing the optimal echo time  $(Clare et al., 2001)$ . Assessing how these parameters affect data quality over brain regions is crucial. Such data quality metrics, in particular temporal signal-to-noise ratio (tSNR) of the fMRI scan, can be used to optimise fMRI scan parameters for a chosen set of regions-of-interest (ROI). Reporting of data quality metrics, such as tSNR and image SNR (iSNR), is often performed over the whole brain or for a small number of manually defined voxels. Importantly, this can obscure important inter-regional differences in data quality metrics. There is currently a lack of easy-to-use tools to analyse these data quality metrics, as well as functional statistical measures (such as beta maps or similar) simultaneously across multiple ROIs.

The goal of the fMRI ROI Analysis Tool (fRAT), presented here, is to provide a toolset to address this gap, and provide a straightforward method for conducting ROI-wise analyses of fMRI metrics.

### **Statement of need**

There are several tools that provide functionality to report ROI-wise summaries, including the widely used Freesurfer infrastructure [\(Fischl, 2012\)](#page-4-0) and packages built on top of them. For example, the R packages ggseg and ggseg3d [\(Mowinckel & Vidal-Piñeiro, 2020\)](#page-4-1) can be used to show aggregated data such as cortical thickness in atlas-derived regions of interest. However, these packages are designed primarily for use with anatomical datasets and would require some additional coding for use with fMRI data quality and statistical metrics. Several tools do provide data quality metrics for fMRI datasets, such as fMRIPrep [\(Esteban et al., 2019\)](#page-4-2) and MRIQC [\(Esteban et al., 2017\)](#page-4-3). However, these tools either report voxelwise maps or aggregate metrics over the entire brain instead of chosen ROIs. This can obscure important inter-regional differences which may be particularly informative for optimizing scanning parameters for planned experiments.

Howley et al. (2023). fRAT: an interactive, Python-based tool for region-of-interest summaries of functional imaging data. Journal of Open Source 1 Software, 8(85), 5200. [https://doi.org/10.21105/joss.05200.](https://doi.org/10.21105/joss.05200)

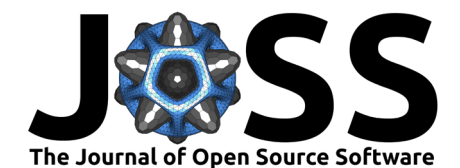

fRAT is an open source, python-based application which focuses on ROI-wise analysis of fMRI data, by providing an easy-to-use and flexible pipeline for converting voxelwise data into ROI-wise data, based on FSL's [\(Jenkinson et al., 2012\)](#page-4-4) provided anatomical atlases. The provided plotting options can be used to customize different aspects of the data, such as the spatial distribution of the metric of interest [\(Figure 1\)](#page-1-0), while the statistical tools facilitate univariate and multivariate analyses within ROIs. The graphical user interface is designed to provide a user-friendly way to run and customize the settings of fRAT [\(Figure 2\)](#page-2-0) and [documentation](https://fmri-roi-analysis-tool.readthedocs.io/en/latest/) is available to provide information on installation and usage of fRAT. fRAT relies heavily on the python library Nipype to access the analysis tools provided by FSL [\(Jenkinson et al., 2012\)](#page-4-4).

The user provides a 4D fMRI timeseries as an input, from which the voxelwise maps of data quality metrics (e.g. tSNR) are computed within fRAT. Alternatively, pre-computed data quality maps can be used. In addition, the ROI analysis requires a structural scan (MPRAGE) in order to run [\(Figure 3\)](#page-3-1). This scan should be skull stripped, using FSL's BET [\(Smith, 2002\)](#page-4-5), or preferably, using optiBET [\(Lutkenhoff et al., 2014\)](#page-4-6). As tSNR provides a rough estimate of activation detection power in fMRI studies [\(Murphy et al., 2007;](#page-4-7) [Welvaert & Rosseel,](#page-4-8) [2013\)](#page-4-8), calculating this metric for multiple ROIs may be particularly useful for planning studies aimed at specific brain regions. However, as fRAT is designed to be used flexibly, any other voxelwise statistical map can be used as an input to the ROI analysis. fRAT can also be used to summarize data quality metrics for each region across participants, and is therefore also useful for larger, multi-participant datasets. The statistics and visualisation options provided by fRAT allow for quantitative comparisons of the effect of different fMRI sequences or hardware on data quality. This may make it particularly useful for comparisons across datasets obtained at different imaging sites.

One example use-case of the tools provided by fRAT is to enable imaging sites to provide guidance on the optimal fMRI parameters, such as Multiband factor [\(Risk et al., 2021\)](#page-4-9), parallel imaging acceleration factor [\(Schmidt et al., 2005\)](#page-4-10), and echo time [\(Clare et al., 2001\)](#page-3-0), taking into account different experimental requirements and the regions of the brain being investigated. This is beneficial as the effect of fMRI sequence and hardware on data quality metrics can vary spatially over the brain in a way that is difficult to understand without pilot data. Another potential application is for interrogation of data sets that require aggregation within ROIs, such as statistical maps for a power analysis (Geuter et al.,  $2018$ ). Effect size estimations based on statistical maps from functionally derived ROIs are common in fMRI analysis, but can lead to inflated estimates if the selection criteria are not independent from the effect statistic [\(Kriegeskorte et al., 2010\)](#page-4-12). Defining ROIs based on atlases, as is performed with fRAT, prevents a circular analysis and leads to more accurate effect size estimations.

### **Figures**

<span id="page-1-0"></span>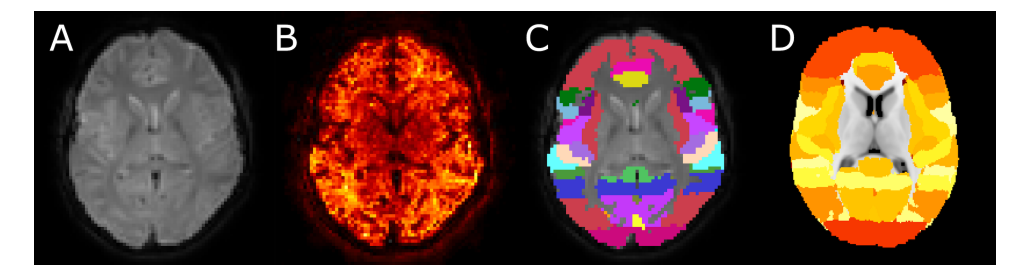

**Figure 1:** Representation of how ROI-wise maps are produced. Data from a single participant is shown here. All figures are in native space apart from (D), which is in standard space. **(A)** Original functional volume. **(B)** Voxelwise temporal signal-to-noise ratio (tSNR) map (brighter colours, higher tSNR values). **(C)** Harvard-Oxford Cortical atlas regions assigned to participant anatomy. **(D)** Combination of (B) and (C) to produce final ROI-wise tSNR map.

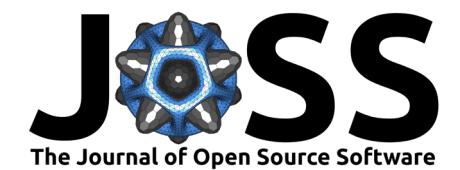

<span id="page-2-0"></span>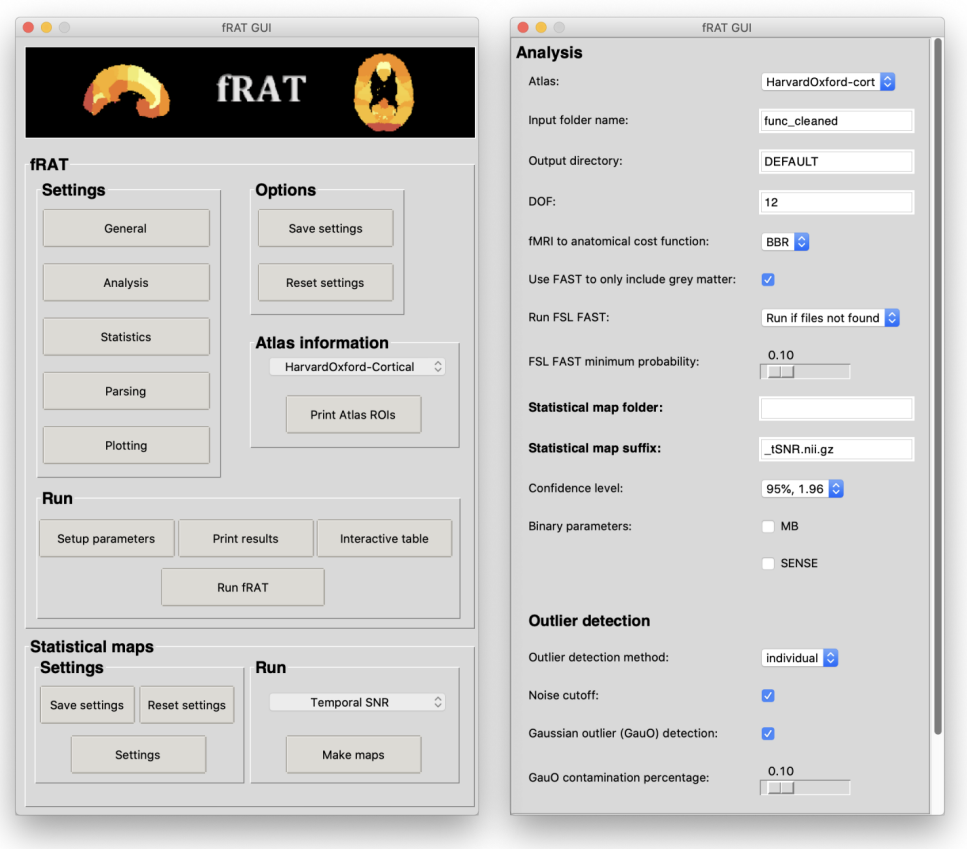

**Figure 2:** A screenshot of fRAT's graphical user interface. **(Left column)** Main menu screen. **(Right column)** Analysis settings screen.

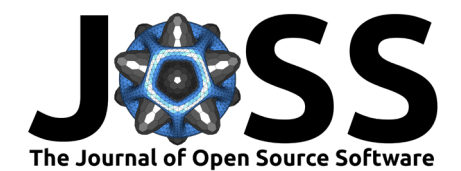

<span id="page-3-1"></span>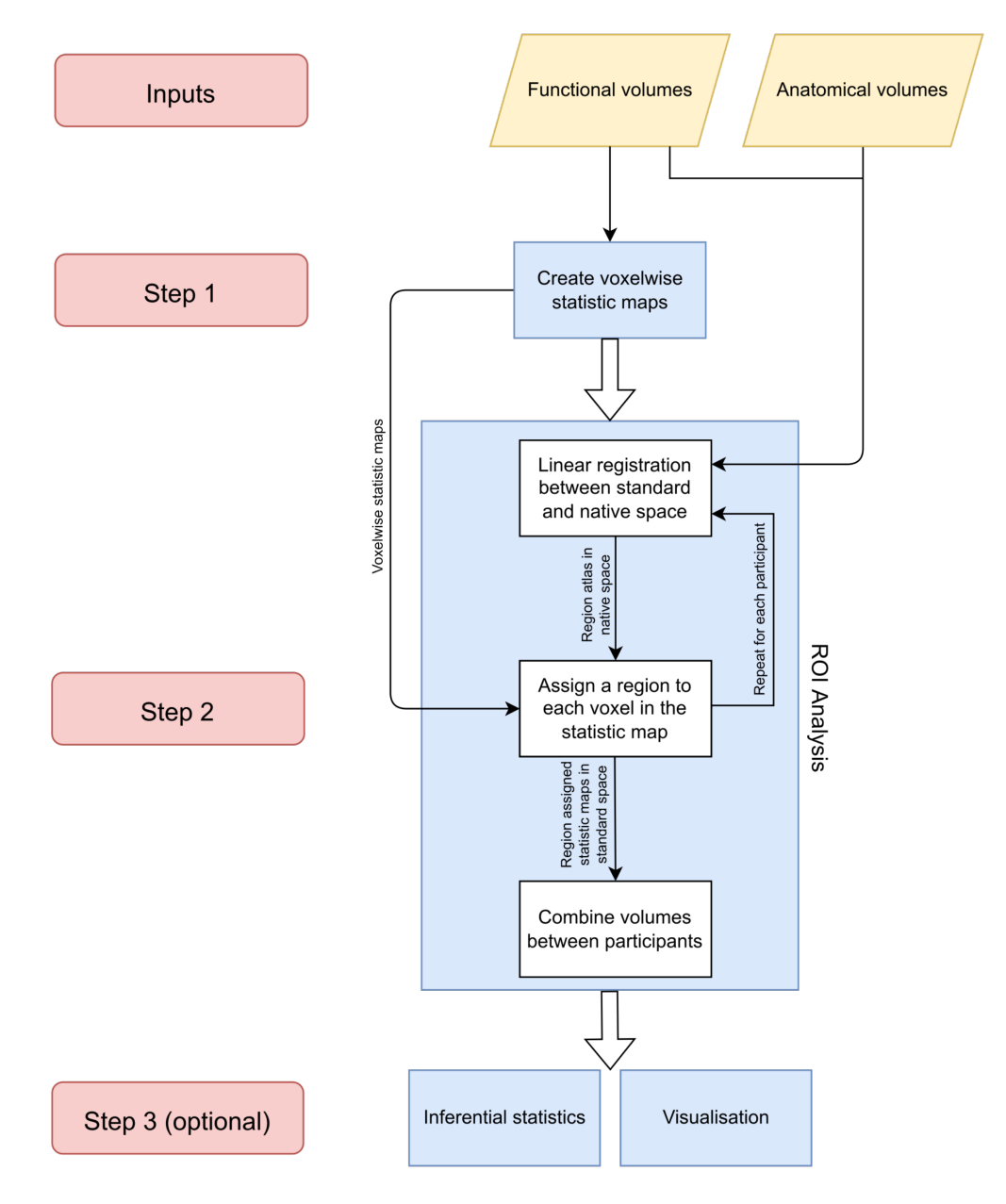

**Figure 3:** Flowchart showing fRAT's processing pipeline.

### **Acknowledgements**

This work was supported by the Engineering and Physical Sciences Research Council (grant number EP/R513283/1).

### **References**

<span id="page-3-0"></span>Clare, S., Francis, S., Morris, P. G., & Bowtell, R. (2001). Single-shot T measurement to establish optimum echo time for fMRI: Studies of the visual, motor, and auditory cortices at 3.0 T. Magnetic Resonance in Medicine, 45(5), 930–933. [https://doi.org/10.1002/mrm.](https://doi.org/10.1002/mrm.1124) [1124](https://doi.org/10.1002/mrm.1124)

Howley et al. (2023). fRAT: an interactive, Python-based tool for region-of-interest summaries of functional imaging data. Journal of Open Source 4 Software, 8(85), 5200. [https://doi.org/10.21105/joss.05200.](https://doi.org/10.21105/joss.05200)

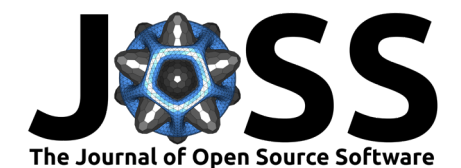

- <span id="page-4-3"></span>Esteban, O., Birman, D., Schaer, M., Koyejo, O. O., Poldrack, R. A., & Gorgolewski, K. J. (2017). MRIQC: Advancing the automatic prediction of image quality in MRI from unseen sites. PLOS ONE, 12(9), e0184661. <https://doi.org/10.1371/journal.pone.0184661>
- <span id="page-4-2"></span>Esteban, O., Markiewicz, C. J., Blair, R. W., Moodie, C. A., Isik, A. I., Erramuzpe, A., Kent, J. D., Goncalves, M., DuPre, E., Snyder, M., Oya, H., Ghosh, S. S., Wright, J., Durnez, J., Poldrack, R. A., & Gorgolewski, K. J. (2019). fMRIPrep: A robust preprocessing pipeline for functional MRI. Nature Methods, 16(1), 111–116. [https://doi.org/10.1038/](https://doi.org/10.1038/s41592-018-0235-4) [s41592-018-0235-4](https://doi.org/10.1038/s41592-018-0235-4)
- <span id="page-4-0"></span>Fischl, B. (2012). FreeSurfer. NeuroImage, 62(2), 774. [https://doi.org/10.1016/j.neuroimage.](https://doi.org/10.1016/j.neuroimage.2012.01.021) [2012.01.021](https://doi.org/10.1016/j.neuroimage.2012.01.021)
- <span id="page-4-11"></span>Geuter, S., Qi, G., Welsh, R. C., Wager, T. D., & Lindquist, M. A. (2018). Effect size and power in fMRI group analysis (p. 295048). bioRxiv. <https://doi.org/10.1101/295048>
- <span id="page-4-4"></span>Jenkinson, M., Beckmann, C. F., Behrens, T. E. J., Woolrich, M. W., & Smith, S. M. (2012). FSL. NeuroImage,  $62(2)$ , 782–790. <https://doi.org/10.1016/j.neuroimage.2011.09.015>
- <span id="page-4-12"></span>Kriegeskorte, N., Lindquist, M. A., Nichols, T. E., Poldrack, R. A., & Vul, E. (2010). Everything you never wanted to know about circular analysis, but were afraid to ask. Journal of Cerebral Blood Flow and Metabolism: Official Journal of the International Society of Cerebral Blood Flow and Metabolism, 30(9), 1551–1557. <https://doi.org/10.1038/jcbfm.2010.86>
- <span id="page-4-6"></span>Lutkenhoff, E. S., Rosenberg, M., Chiang, J., Zhang, K., Pickard, J. D., Owen, A. M., & Monti, M. M. (2014). Optimized brain extraction for pathological brains (optiBET). PLOS ONE, 9(12), e115551. <https://doi.org/10.1371/journal.pone.0115551>
- <span id="page-4-1"></span>Mowinckel, A. M., & Vidal-Piñeiro, D. (2020). Visualization of brain statistics with r packages ggseg and ggseg3d. Advances in Methods and Practices in Psychological Science, 3(4), 466–483. <https://doi.org/10.1177/2515245920928009>
- <span id="page-4-7"></span>Murphy, K., Bodurka, J., & Bandettini, P. A. (2007). How long to scan? The relationship between fMRI temporal signal to noise ratio and necessary scan duration. NeuroImage, 34(2), 565–574. <https://doi.org/10.1016/j.neuroimage.2006.09.032>
- <span id="page-4-9"></span>Risk, B. B., Murden, R. J., Wu, J., Nebel, M. B., Venkataraman, A., Zhang, Z., & Qiu, D. (2021). Which multiband factor should you choose for your resting-state fMRI study? NeuroImage, 234, 117965. <https://doi.org/10.1016/j.neuroimage.2021.117965>
- <span id="page-4-10"></span>Schmidt, C. F., Degonda, N., Luechinger, R., Henke, K., & Boesiger, P. (2005). Sensitivityencoded (SENSE) echo planar fMRI at 3T in the medial temporal lobe. NeuroImage (Orlando, Fla.), 25(2), 625–641. <https://doi.org/10.1016/j.neuroimage.2004.12.002>
- <span id="page-4-5"></span>Smith, S. M. (2002). Fast robust automated brain extraction. Human Brain Mapping, 17(3), 143–155. <https://doi.org/10.1002/hbm.10062>
- <span id="page-4-8"></span>Welvaert, M., & Rosseel, Y. (2013). On the definition of signal-to-noise ratio and contrast-tonoise ratio for fMRI data. PLOS ONE, 8(11), e77089. [https://doi.org/10.1371/journal.](https://doi.org/10.1371/journal.pone.0077089) [pone.0077089](https://doi.org/10.1371/journal.pone.0077089)